## **Graphic Timeline Tutorial**

From: <http://wiki.pangolin.com/> - **Pangolin Wiki**

Permanent link: **[http://wiki.pangolin.com/beyond:video:graphic\\_timeline\\_tutorial](http://wiki.pangolin.com/beyond:video:graphic_timeline_tutorial)**

Last update: **2019/08/23 12:33**

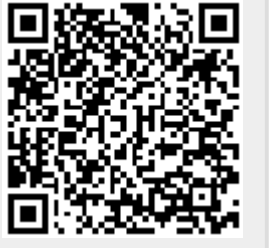